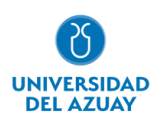

**·**

# **Facultad de Ciencias de la Administración**

# **Carrera de Ingeniería de Sistemas y Telemática.**

## DESARROLLO DEL MÓDULO DE BITÁCORA DEL PROYECTO UDA-ERP

## **Trabajo de titulación previo a la obtención del grado de Ingeniero de Sistemas y Telemática**

**Autor:** Jorge Luis Peralta Peñaloza.

**Directora:** Ing. Catalina Verónica Astudillo Rodríguez.

**Cuenca – Ecuador**

**2023**

### **DEDICATORIA**

<span id="page-1-0"></span>A mis padres Diego y Celia y a mis hermanos Cristina y Juan Diego, sin ustedes nada de esto hubiera sido posible.

#### **AGRADECIMIENTO**

<span id="page-2-0"></span>A mis padres y hermanos por su apoyo incondicional durante mi formación profesional y personal. Ustedes son lo más importante de mi vida.

A mi familia por motivarme a seguir adelante y ser un ejemplo de superación.

A mis amigos y amigas por compartir conmigo días de trabajo y también horas de ocio. Diego y Xavier, un agradecimiento especial para Ustedes.

A la Universidad del Azuay y a mi directora de tesis, Ing. Catalina Astudillo por dirigirme este proyecto con empeño y dedicación, siempre enseñándome con cariño la responsabilidad ética que tiene la profesión. Así también agradezco al Ing. Santiago Cedillo y al Ing. Luis Guerrero por su ayuda en cada etapa de este trabajo.

<span id="page-3-0"></span>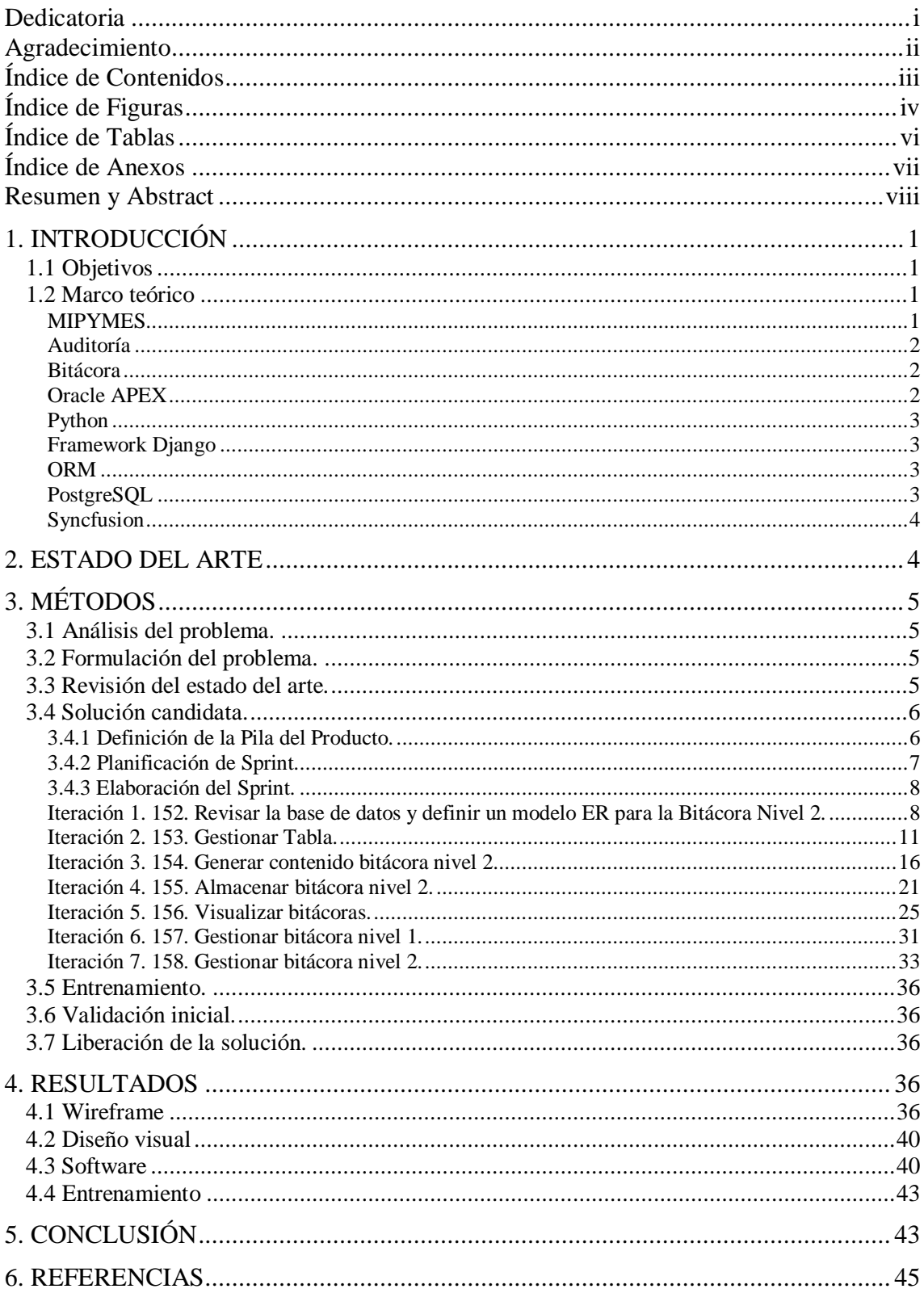

### Índice de Contenidos

## **Índice de Figuras**

<span id="page-4-0"></span>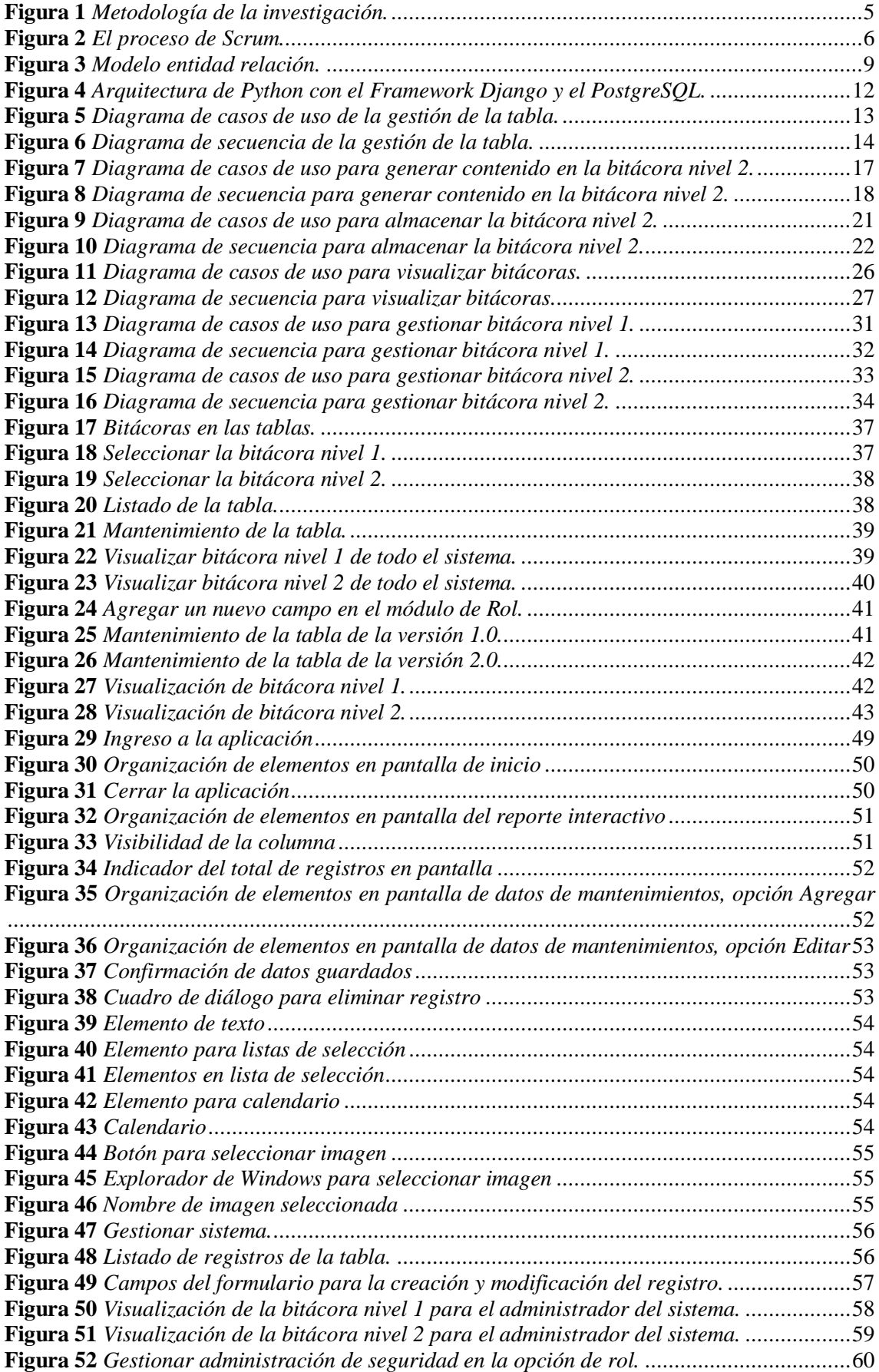

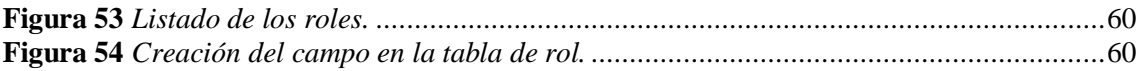

### **Índice de Tablas**

<span id="page-6-0"></span>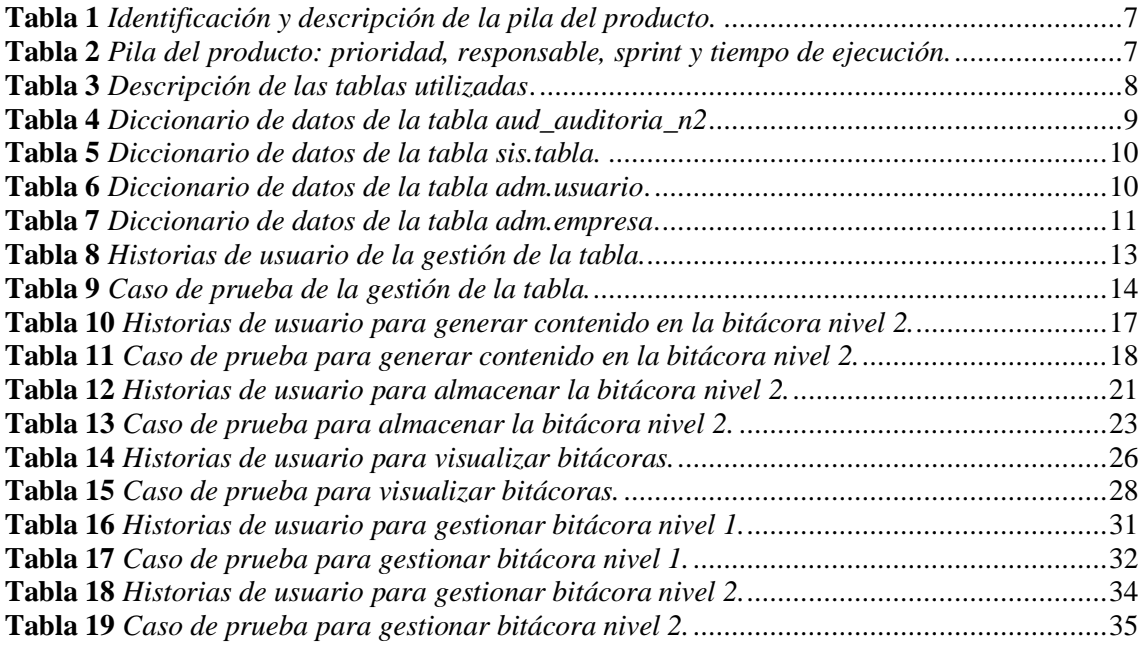

### Índice de Anexos

<span id="page-7-0"></span>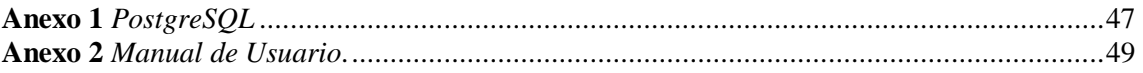

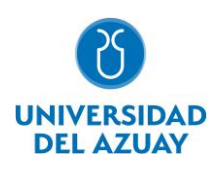

#### **RESUMEN**

<span id="page-8-0"></span>La gestión y seguimiento de la información generada al interior de las empresas es de gran importancia, en este sentido, mantener un historial de todos los cambios que sufre esta información es un asunto de prioridad. Para apoyar en este propósito, el presente trabajo tiene como objetivo el desarrollo del módulo de bitácora para el sistema UDA-ERP desarrollado por la Universidad del Azuay. Se aplicó dos metodologías: modelo de transferencia tecnológica y el marco de trabajo SCRUM, el desarrollo de software se realizó con: Python, Django y PostgreSQL.Como resultado, se cuenta con el módulo de bitácora fácil de usar por los administradores, al tiempo que almacena la información detallada de las acciones realizadas por el usuario durante su sesión. Finalmente, la importancia de tener un módulo de bitácora recae en el seguimiento de revisiones del sistema, los cuales ayudan en los procesos de auditoría.

**Palabras clave:** auditoría, bitácora, django, erp, postgresql, python, uda-erp

#### **ABSTRACT**

The management and monitoring of the information generated within the companies are of great importance; in this sense, keeping a history of all the changes that this information undergoes is a matter of priority. To support this purpose, this work aims to develop the logbook module for the UDA-ERP system developed by Universidad del Azuay. Two methodologies were applied: the technology transfer model and the SCRUM framework; the software development was done using:Python, Django and PostgreSQL. As a result, there is a log module that is easy to use byadministrators while storing detailed information on the actions performed by the user during his session. Finally, the importance of having a log module lies in tracking system revisions, which helps in the auditing process.

**Keywords:** audit, django, erp, log, postgresql, python, uda-erp

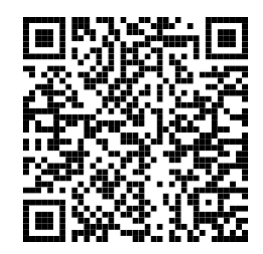

Este certificado se encuentra en el repositorio digital de la Universidad del Azuay, para verificar su autenticidad escanee el código QR

Este certificado consta de: 1 página